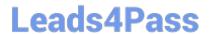

# DAS-C01<sup>Q&As</sup>

AWS Certified Data Analytics - Specialty (DAS-C01)

# Pass Amazon DAS-C01 Exam with 100% Guarantee

Free Download Real Questions & Answers PDF and VCE file from:

https://www.leads4pass.com/das-c01.html

100% Passing Guarantee 100% Money Back Assurance

Following Questions and Answers are all new published by Amazon
Official Exam Center

- Instant Download After Purchase
- 100% Money Back Guarantee
- 365 Days Free Update
- 800,000+ Satisfied Customers

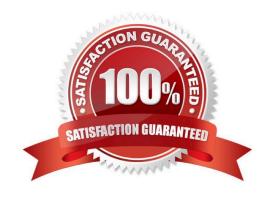

## https://www.leads4pass.com/das-c01.html 2024 Latest leads4pass DAS-C01 PDF and VCE dumps Download

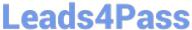

#### **QUESTION 1**

A mortgage company has a microservice for accepting payments. This microservice uses the Amazon DynamoDB encryption client with AWS KMS managed keys to encrypt the sensitive data before writing the data to DynamoDB. The finance team should be able to load this data into Amazon Redshift and aggregate the values within the sensitive fields. The Amazon Redshift cluster is shared with other data analysts from different business units.

Which steps should a data analyst take to accomplish this task efficiently and securely?

- A. Create an AWS Lambda function to process the DynamoDB stream. Decrypt the sensitive data using the same KMS key. Save the output to a restricted S3 bucket for the finance team. Create a finance table in Amazon Redshift that is accessible to the finance team only. Use the COPY command to load the data from Amazon S3 to the finance table.
- B. Create an AWS Lambda function to process the DynamoDB stream. Save the output to a restricted S3 bucket for the finance team. Create a finance table in Amazon Redshift that is accessible to the finance team only. Use the COPY command with the IAM role that has access to the KMS key to load the data from S3 to the finance table.
- C. Create an Amazon EMR cluster with an EMR\_EC2\_DefaultRole role that has access to the KMS key. Create Apache Hive tables that reference the data stored in DynamoDB and the finance table in Amazon Redshift. In Hive, select the data from DynamoDB and then insert the output to the finance table in Amazon Redshift.
- D. Create an Amazon EMR cluster. Create Apache Hive tables that reference the data stored in DynamoDB. Insert the output to the restricted Amazon S3 bucket for the finance team. Use the COPY command with the IAM role that has access to the KMS key to load the data from Amazon S3 to the finance table in Amazon Redshift.

Correct Answer: B

### **QUESTION 2**

A global technology company is creating dashboards to visualize time series data. The data is ingested into Amazon Managed Streaming for Apache Kafka (Amazon MSK) and consumed by a customized data pipeline. The data is then written to Amazon Keyspaces (for Apache Cassandra), Amazon OpenSearch Service, and Avro files in Amazon S3. The dashboards must provide near-real-time results.

Which solution meets these requirements?

- A. Create OpenSearch Service dashboards by using the data from OpenSearch Service with the desired analyses and visualizations.
- B. Use Amazon Athena with an Apache Hive metastore to query the Avro files in Amazon S3. Connect Tableau to Athena and create dashboards and visualizations in Tableau.
- C. Use Amazon Athena and configure Amazon Keyspaces as the data catalog. Connect Amazon QuickSight to Athena to create the desired analyses and visualizations.
- D. Use AWS Glue to catalog the data and Amazon Athena to query the Avro files in Amazon S3. Connect Amazon QuickSight to Athena to create the desired analyses and visualizations.

Correct Answer: D

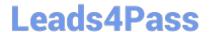

#### **QUESTION 3**

An online retailer is rebuilding its inventory management system and inventory reordering system to automatically reorder products by using Amazon Kinesis Data Streams. The inventory management system uses the Kinesis Producer Library (KPL) to publish data to a stream. The inventory reordering system uses the Kinesis Client Library (KCL) to consume data from the stream. The stream has been configured to scale as needed. Just before production deployment, the retailer discovers that the inventory reordering system is receiving duplicated data.

Which factors could be causing the duplicated data? (Choose two.)

- A. The producer has a network-related timeout.
- B. The stream\\'s value for the IteratorAgeMilliseconds metric is too high.
- C. There was a change in the number of shards, record processors, or both.
- D. The AggregationEnabled configuration property was set to true.
- E. The max\_records configuration property was set to a number that is too high.

Correct Answer: BD

#### **QUESTION 4**

A data analytics specialist has a 50 GB data file in .csv format and wants to perform a data transformation task. The data analytics specialist is using the Amazon Athena CREATE TABLE AS SELECT (CTAS) statement to perform the transformation. The resulting output will be used to query the data from Amazon Redshift Spectrum.

Which CTAS statement should the data analytics specialist use to provide the MOST efficient performance?

```
A. CREATE TABLE new_Table

WITH (

format = \\'TEXTFILE\\',

orc_compression = \\'SNAPPY\\')

AS SELECT *

FROM old_table;

B. CREATE TABLE new_Table

WITH (

format = \\'TEXTFILE\\',

)

AS SELECT *

FROM old_table;

C. CREATE TABLE new_Table
```

# https://www.leads4pass.com/das-c01.html

2024 Latest leads4pass DAS-C01 PDF and VCE dumps Download

| WITH (                              |
|-------------------------------------|
| format = \\'PARQUET\\',             |
| parquet_compression = \\'SNAPPY\\') |
| AS SELECT *                         |
| FROM old_table;                     |
| D. CREATE TABLE new_Table           |
| WITH (                              |
| format = JSON,                      |
| )                                   |
| AS SELECT *                         |
| FROM old_table;                     |
| Correct Answer: C                   |

Reference: https://docs.aws.amazon.com/athena/latest/ug/performance-tuning.html#performance-tuning-file-formats

#### **QUESTION 5**

A company\\'s data analyst needs to ensure that queries run in Amazon Athena cannot scan more than a prescribed amount of data for cost control purposes. Queries that exceed the prescribed threshold must be canceled immediately.

What should the data analyst do to achieve this?

A. Configure Athena to invoke an AWS Lambda function that terminates queries when the prescribed threshold is crossed.

- B. For each workgroup, set the control limit for each query to the prescribed threshold.
- C. Enforce the prescribed threshold on all Amazon S3 bucket policies
- D. For each workgroup, set the workgroup-wide data usage control limit to the prescribed threshold.

Correct Answer: B

Reference: https://docs.aws.amazon.com/athena/latest/ug/workgroups-setting-control-limits-cloudwatch.html

**DAS-C01 Practice Test** 

DAS-C01 Study Guide

**DAS-C01 Braindumps**